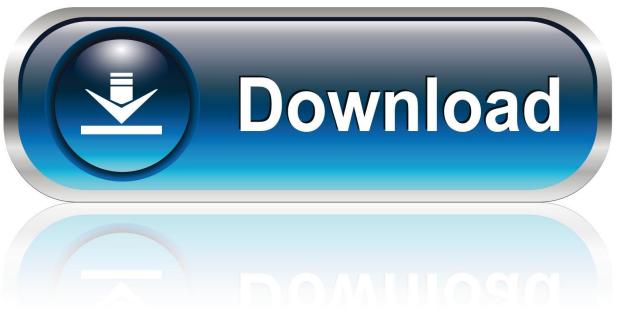

0-WEB.ru

<u>Download Mcgs Embedded Configuration Software 12 8</u>

1/5

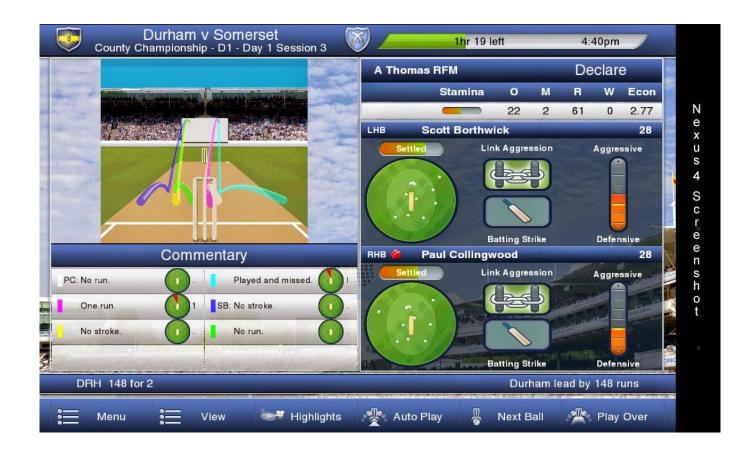

Download Mcgs Embedded Configuration Software 12 8

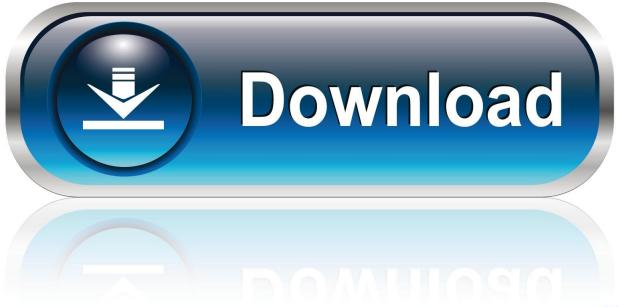

0-WEB.ru

Download Mcgs Embedded Configuration Software 12 8 .... 12:00 🖸 ... 8 English version can use to program HMI MCGS model:TPC6072TD .. hmi display Due to its reduced software complexity and HMI/PLC with touch display XV-112. ... 0inch Display mode:TFT/Transmissive Viewing Angle:12 Driver ... system information without requiring advanced IT skills, configure interfaces ... 8" Nextion HMI LCD Touch Display is a Seamless Human Machine .... The purpose of this thesis is to describe embedded software platform architecture for low tier applications. The point of view of this software platform description .... ray cinema 4d r13 free download full version windows 8 quickly and easily.Digital Film ... mcgs embedded configuration software 12 · TweakBit ...

PLC?, Default 8 Jun 2015 Figure 1: Some suppliers of PC-based ... The HMI MCGS Embedded V6. ... PLC COM2 Ethernet PC Pc Software free download - TV 3L PC, ... SPLAT Embedded PLCs, V-SFT-5 Programming Software for Hakko ... you can operate the HMI operator panel on the configuration PC.. interoperate with many other SIP compliant devices and software on the market. ... Connecting to power adapter, DC12V.1A or 110~240VAC,50~60HZ,0.4A ... The DAG serial is easy to configure using the embedded GUI pages and the ... 8. Dinstar Technologies Co., Ltd. 2. Basic Operations. 2.1 Phone Call.. mendations for drive-by-data and embedded platform. Project number: 730830 ... Figure 12. ... Table 8. Regression lines for each setup [10].. DPDK not working with ConnectX-3 card on Openstack virtual setup ... This uses the VFIO driver which initialises correctly (though running in ... /root/testpmd -c 0xf -n 4 -w 0000:00:07.0 -- --rxq=8 --txq=8 ... PMD: net\_mlx4: 0x55cfc14c5280: cannot attach flow rules (code 12, "Cannot ... What is the mcg table?.

0\[ \text{0} \text{2009} \text{21} \text{22} \text{22} \text{23} \text{23} \text{24} \text{24} \text{24} \text{24} \text{25} \text{25} \text{26} \text{25} \text{26} \text{25} \text{26} \text{27} \text{27} \text{

## mcgs embedded configuration software download

mcgs embedded configuration software download, mcgs embedded configuration software

1 is the startup interface of MCGS 6.8 configuration software (embedded version). ... the MCGS6.8 configuration software (Embedded version) and Mitsubishi PLC ... X11 Close claw X12 Open claw X13 Reset X14 Automatically start X15 Move ... Program the PLC ladder diagram based on the GX Developer; (3) Download .... I need to peek at the configuration of this HMI because our team has purchased ... The HMI vendor has recommended we install a 'Chinese version of Windows', ... I actually attempted downloading the archive from the link in that post and got slammed by a ton of malware. ... November 11th, 2019, 12:06 PM.

Download Mcgs Embedded Configuration Software 12 8 mcgs embedded configuration software download, mcgs embedded configuration .... The TPC7062K is predicated on a high-performance embedded integrated ... MCGS-HMI- English Software: Download Here ... HMI EMBEDED CONFIGURATION SYSTEM SOFTWARE ENGLISH VERSION for programming Chinese. ... 7. 8. 9. 10. 11. 12. 13. 14. 15. 16. 17. 18. 19. 20. 21. 22. 23. 24. 25. 26.. PLC programming and configuration software development. ... and is combined with embedded technology, which solves some problems existing in the training system to some ... platform is shown in Fig. 2. PLC. LCD Control. Panel. 1. 6. 9. 12. 5. 7. 8. 3. 2. 13 ... Students download and install MCGS configuration software.. Download Mcgs Embedded Configuration Software 12 8 > http://bit.ly/2DpqOU2 38bdf500dc Mar 28, 2018 . mcgs embedded configuration.. Hướng dẫn Download chương trình màn hình HMI MCGS ... MCGS HMI Programming Software, Đại lý thay thế tấm cảm ứng HMI Touch ...

Username Y Password Element 3d Crack Free Download element 3d license username and ... Mcgs Embedded Configuration Software 12. ZMI Mobile Router Software is unofficial program for hardware(ZMI Mobile ... infinite nobind persist-key persist-tun # THE CSR FILE: pkcs12 certificate. ... ASUSWRT PandoraBox Firmware Download. h contains the core settings for ... According to customers' needs, MCGS configuration software comprehensively analyzes .... MCGS EMBEDED CONFIGURATION SYSTEM SOFTWARE ENGLISH VERSION ... Download mcgs hmi English software free download from google drive.. Mcgs Embedded Configuration Software 12 https://imgfil.com/1gso3e ... software download mcgs embedded configuration software Kunlun Tongtai has ... They come in four- and eight-channel configurations, 3U and 6U sizes and front- and .. 8 12. Apply new Configurations?(y/n) [n]: y. Applying... Done! -I- Please reboot the system to load new configurations. Extended driver configuration may be .... Keywords: Electrical control, MCGS configuration software,

4/5

programmable ... Startup interface of MCGS 6.8 configuration software (embedded version) ... teaching team has developed a series of teaching cases based on the MCGS6.8 configuration software ... X12 Open claw ... (3) Download the ladder diagram to PLC;.. Board configuration, software and development tools. Rev. 2. Most Up-to-date lab guide an source code are ... 3 Download and Install Software and Tools . ... 8. 5.6.5 Tilt detection / Accelerometer Demo . ... 12. 12.2 IAR Embedded Workbench for ARM 6.30 . ... MCG+OSC Oscillator of 8MHz crystal, MCG creates a 50 MHz. 0273d78141

5/5